# iOS WebView Swift

## iOS WebView application example

This example can be used to open any [Web SDK](https://docs.flashphoner.com/display/WEBSDK2EN/WebSDK+streaming+video+examples)example page just like in browser.To open a page, an URL must be set. Fore example, Two Way Streaming example form demo serve[rhttps://demo.flashphoner.com/client2/examples/demo/streaming/two\\_way\\_streaming/two\\_way\\_streaming.html](https://demo.flashphoner.com/client2/examples/demo/streaming/two_way_streaming/two_way_streaming.html)look s like this

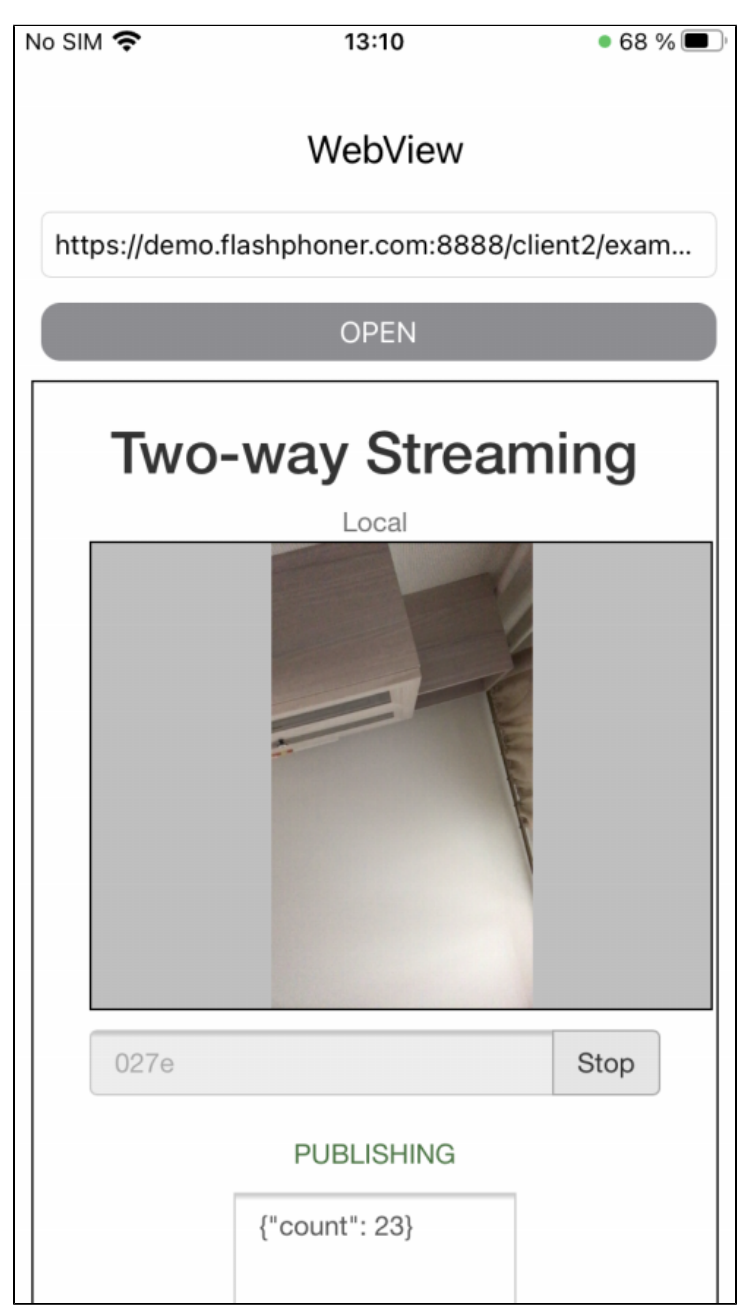

### Analyzing example code

To analyze the code, take WebViewSwift example version available on[GitHub:](https://github.com/flashphoner/wcs-ios-sdk-samples/blob/5c8007fc52e061b6dc70755e1b9418a08eb29ca9/Swift/WebView)

main application view class WebViewController (implementation fil[eWebViewController.swift\)](https://github.com/flashphoner/wcs-ios-sdk-samples/blob/5c8007fc52e061b6dc70755e1b9418a08eb29ca9/Swift/WebView/WebViewController.swift)

#### 1. WKWebView object initalizing

#### [code](https://github.com/flashphoner/wcs-ios-sdk-samples/blob/5c8007fc52e061b6dc70755e1b9418a08eb29ca9/Swift/WebView/WebViewController.swift#L33)

HereapplicationNameForUserAgent parameter is set to "Safari" for WebSDK old builds compatibility. In those builds, browser type for WKWebKit default user agent may be detected incorrectly. This is not required after updating WebSDK to buil[d2.0.171](https://flashphoner.com/downloads/builds/flashphoner_client/wcs_api-2.0/flashphoner-api-2.0.171-30fdfb09be87562518d7a714d7971e4bd3a0fc76.tar.gz)or newer

```
 lazy var webView: WKWebView = {
   let webConfiguration = WKWebViewConfiguration()
   webConfiguration.allowsInlineMediaPlayback = true
   webConfiguration.mediaTypesRequiringUserActionForPlayback = []
   webConfiguration.applicationNameForUserAgent = "Safari" //Fix for old version of WebSDK
   let webView = WKWebView(frame: .zero, configuration: webConfiguration)
   webView.uiDelegate = self
   webView.translatesAutoresizingMaskIntoConstraints = false
   return webView
}()
```
#### 2. URL opening

#### [code](https://github.com/flashphoner/wcs-ios-sdk-samples/blob/5c8007fc52e061b6dc70755e1b9418a08eb29ca9/Swift/WebView/WebViewController.swift#L127)

```
 if let url = URL(string: urlText) {
    webView.load(URLRequest(url: url));
}
```